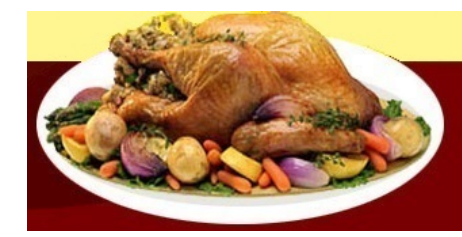

Het virtuele Restaurant

## **Lamsbout in korst**

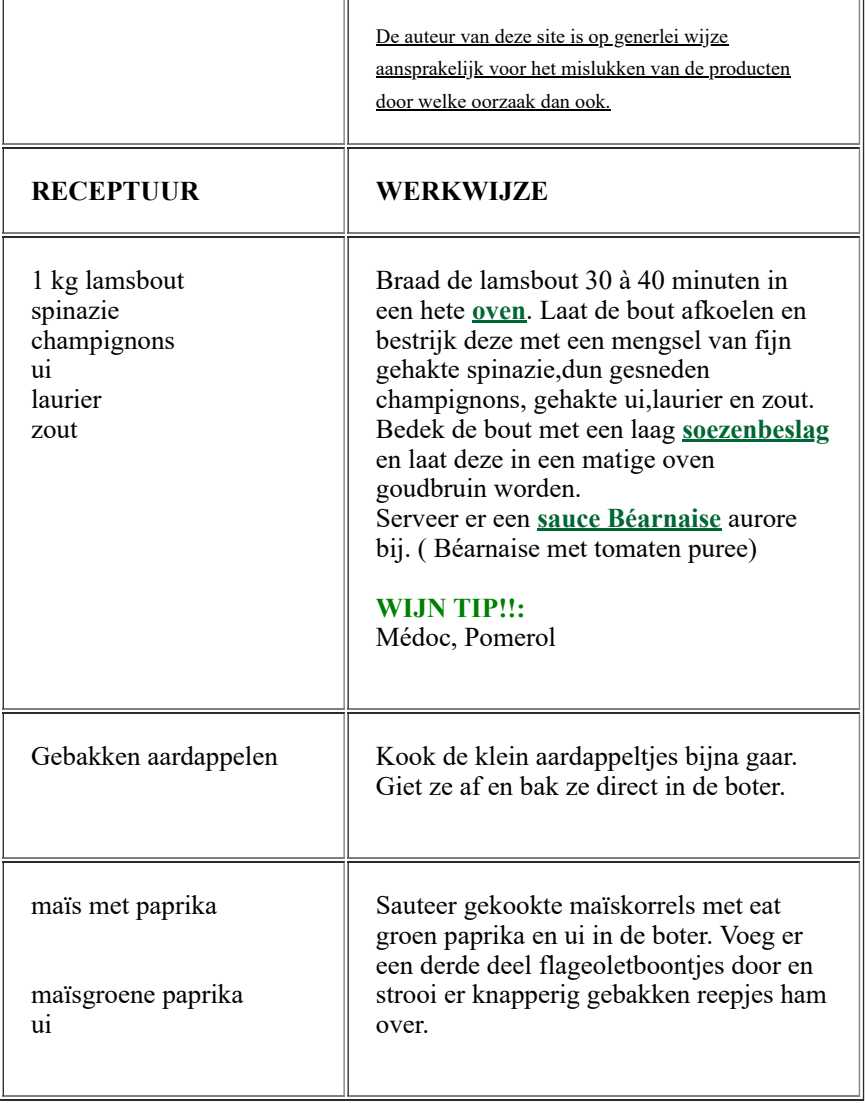

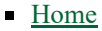

- [Menu](file:///D:/www/menu.html)  $\blacksquare$
- [Eigen keuze](file:///D:/www/keuze.html)
- [Sauzen](file:///D:/www/saus.html)
- **[Patisserie](file:///D:/www/patis.html)**
- **[Confiserie](file:///D:/www/conf.html)**
- **[Speciaal](file:///D:/www/special.html)**
- [Éénpans gerechten](file:///D:/www/pan.html)  $\blacksquare$
- **[Tabellen](file:///D:/www/tab.html)**  $\blacksquare$
- [Woordenlijst](file:///D:/www/wrdlst.html)  $\blacksquare$
- [Handige tips](file:///D:/www/tips.html)
- [Gastenboek](file:///D:/www/gasten.html)
- **[Contact](file:///D:/www/contact.html)**  $\blacksquare$
- **[Sitemap](file:///D:/www/site-map.html)**  $\blacksquare$
- **[Favorieten](javascript:window.external.AddFavorite ()**

*[Bakkerijmuseum](http://www.bakkerijmuseum.nl/) Baby [kookboek](http://www.keukenkikker.nl/) Bureau voor de [voeding](http://www.voedingscentrum.nl/) Heel [Holland](http://heelhollandbakt.omroepmax.nl/home) bakt*

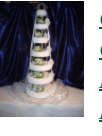

А

슯

*[Callebaut](http://www.callebaut.com/nlnl/) [Chocoloco](http://www.chocoloco.nl/) Martinez [chocolade](http://www.martinezchocolade.nl/) Femke en [Sander](http://www.patissiers.nl/index.php?menu=8&sub=0) [PaTESSerie](http://www.patesserie.com/index.php?menu=8&sub=0)*

Copyright (c) 2021 | All Rights Reserved